# Marinetti 3.0

# Debugging Guide

"For the Apple IIGS<sup>®</sup>, the world just got a whole lot closer!"

Written by Richard Bennett-Forrest © 1997-2008 Richard Bennett-Forrest

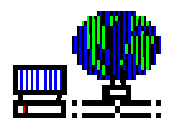

This revision:  $9<sup>th</sup>$  June 2008

# **Contents**

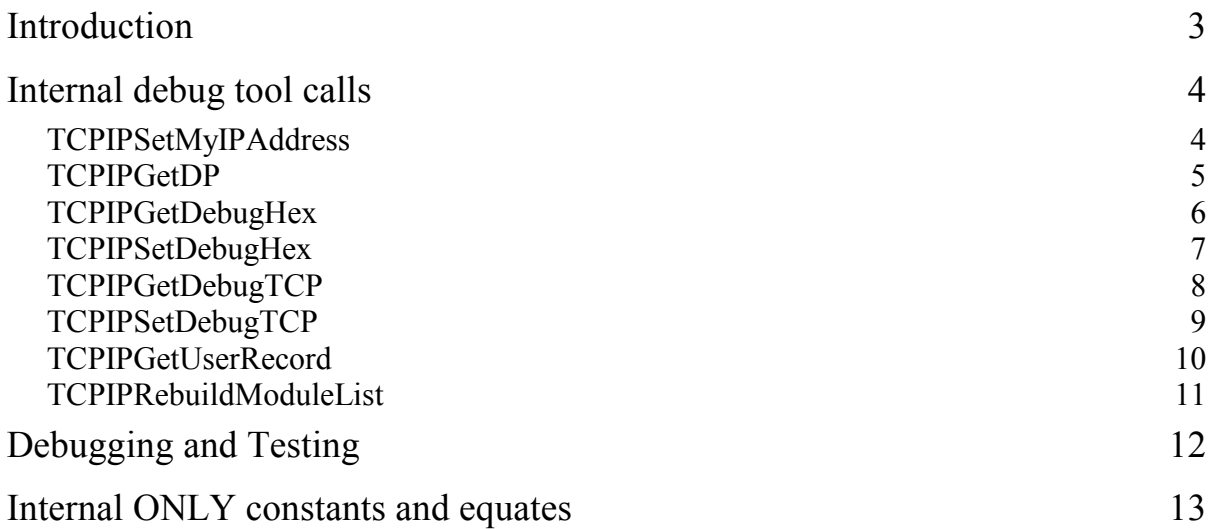

## Introduction

Marinetti is a TCP/IP protocol suite for the Apple IIGS. It allows applications on an Apple IIGS with System 6.0.1 to connect to any network using the internet protocol, and interact with it.

The Marinetti software is free of charge, and is available from various locations, including the Marinetti Home Page:

http://www.apple2.org/marinetti/

Updates to Marinetti and this document are products of the Marinetti Open Source Project.

http://sourceforge.net/projects/marinetti/

This document describes internal restricted tool calls accepted by Marinetti. They are restricted due to the nature of their function and the possibility that they could be used for functions outside the bounds of what Marinetti was designed for.

## NOTE: THESE TOOL CALLS MAY NOT NECESSARILY BE INCLUDED WITH THE RELEASE VERSION OF MARINETTI, AND SHOULD THEREFORE BE REMOVED FROM YOUR CODE BEFORE PUBLIC RELEASE.

Revisions since the last release of this document are in blue, with revision bars on the right hand side of the page, like this.

This documentation refers to and assumes a prior knowledge of the Apple IIGS toolbox. Apple IIGS toolbox reference manuals are available from:

> Syndicomm Online Store http://store.syndicomm.com

This document is only applicable to Marinetti 3.x and 2.x.

## Internal debug tool calls

The following tool calls are for setting up Marinetti internals.

## TCPIPSetMyIPAddress \$3836

If connected, sets Marinetti's current IP address.

## Parameters

Stack before call

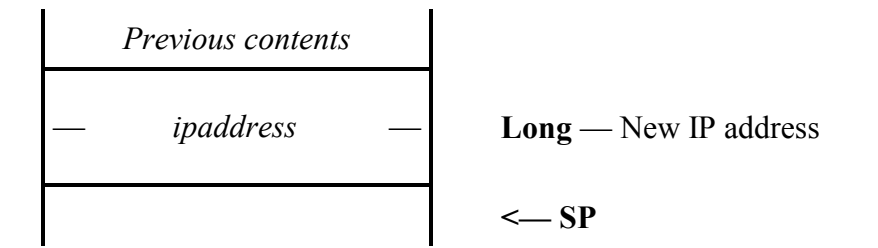

Stack after call

$$
Previous contents
$$
\n
$$
\left\vert \qquad \qquad \text{SP}
$$

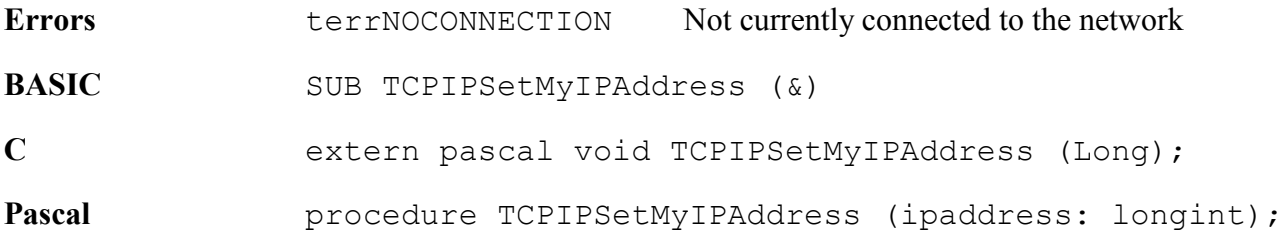

## TCPIPGetDP \$3936

Returns Marinetti's working direct page address.

## Parameters

Stack before call

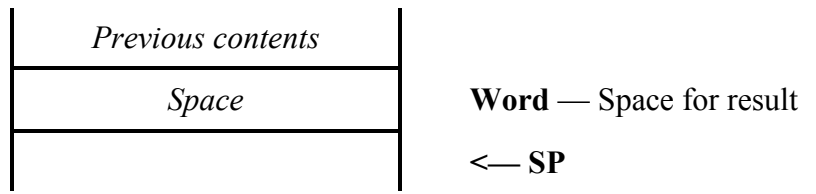

Stack after call

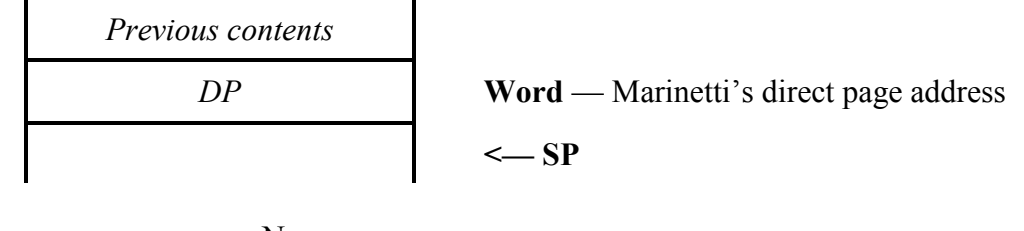

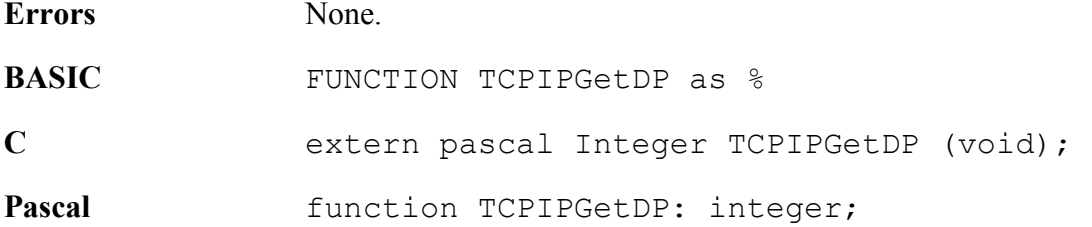

## TCPIPGetDebugHex \$3A36

Returns the hex debugging flag, which indicates whether or not Marinetti is currently in hex debugging mode.

## **Parameters**

Stack before call

Previous contents Space Word — Space for result <— SP 

Stack after call

i.

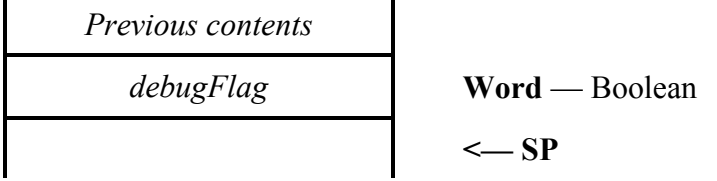

Errors None.

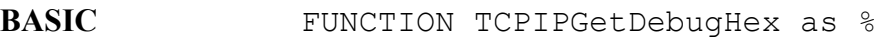

C extern pascal Boolean TCPIPGetDebugHex (void);

Pascal function TCPIPGetDebugHex: boolean;

debugFlag The value returned is TRUE (non-zero) if Marinetti is in hex debugging mode, and FALSE (\$0000) if it is not..

 $\blacklozenge$  NOTE: Debugging is an optional part of the Marinetti, and requires the  $T\text{CPIP}$ . debug load module to be installed at boot time. The TCPIP. debug load module is a special build of the TCPIP Init that has functionality included to assist with debugging. It can be obtained upon request from the Marinetti Open Source Project team.

## TCPIPSetDebugHex \$3B36

Sets the hex debugging flag.

## Parameters

 $\overline{a}$ 

Stack before call

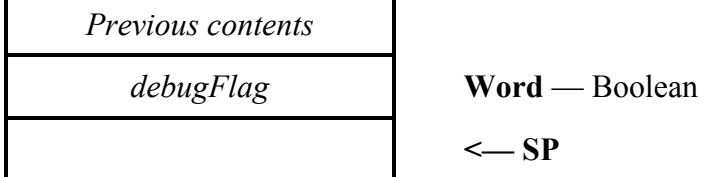

Stack after call

$$
Previous contents
$$
  

$$
\leftarrow SP
$$

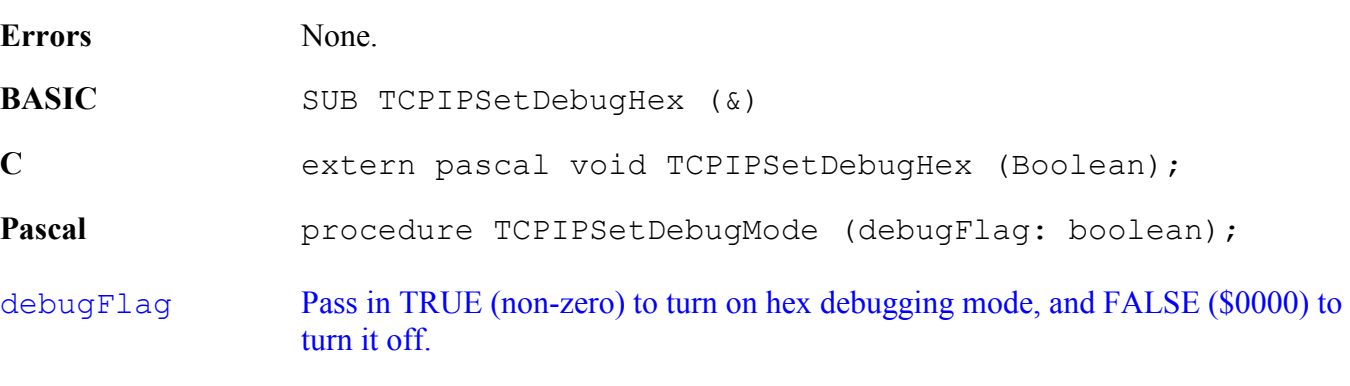

NOTE: Debugging is an optional part of the Marinetti, and requires the TCPIP.debug load module to be installed at boot time. The TCPIP. debug load module is a special build of the TCPIP Init that has functionality included to assist with debugging. It can be obtained upon request from the Marinetti Open Source Project team

## TCPIPGetDebugTCP \$3C36

Returns the TCP debugging flag, which indicates whether or not Marinetti is currently in TCP debugging mode.

## Parameters

L.

Stack before call

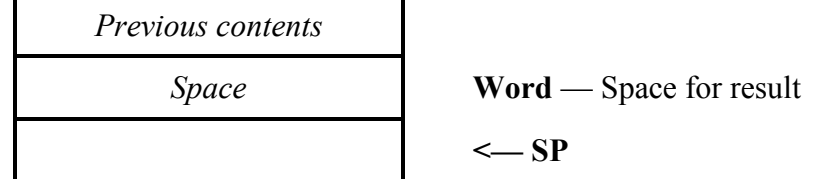

Stack after call

 $\mathbf{r}$ 

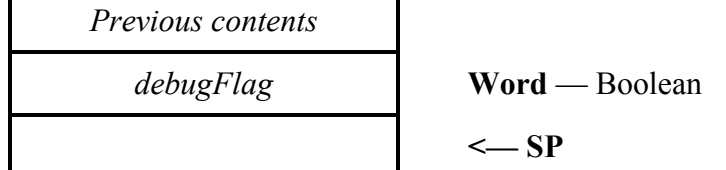

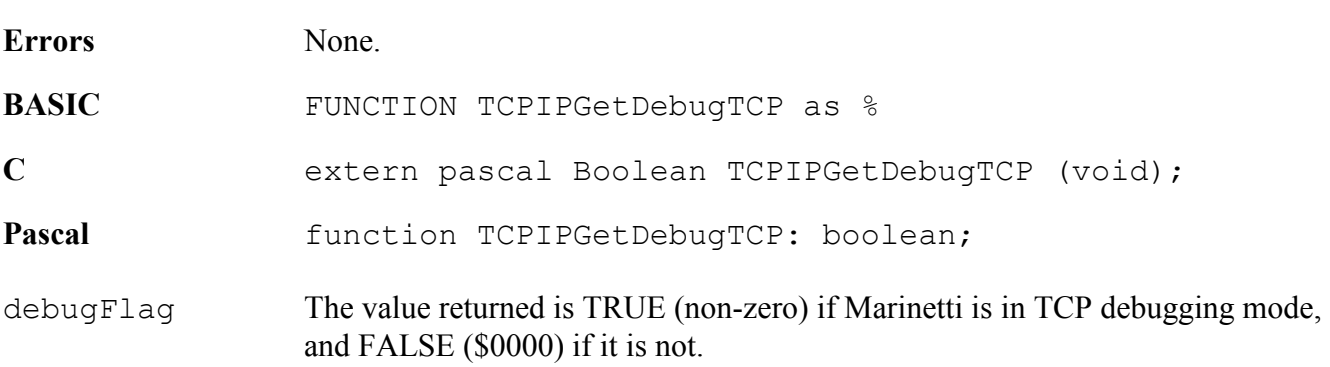

NOTE: Debugging is an optional part of the Marinetti, and requires the TCPIP.debug load module to be installed at boot time. The TCPIP. debug load module is a special build of the TCPIP Init that has functionality included to assist with debugging. It can be obtained upon request from the Marinetti Open Source Project team

## TCPIPSetDebugTCP \$3D36

Sets the hex debugging flag.

## Parameters

Stack before call

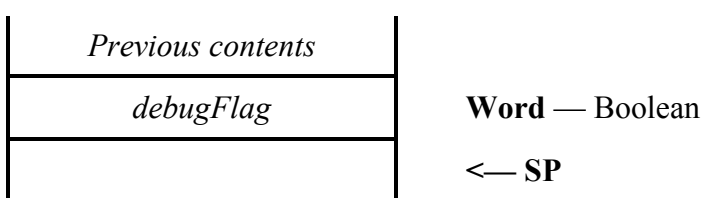

Stack after call

$$
Previous contents
$$
  

$$
\leftarrow SP
$$

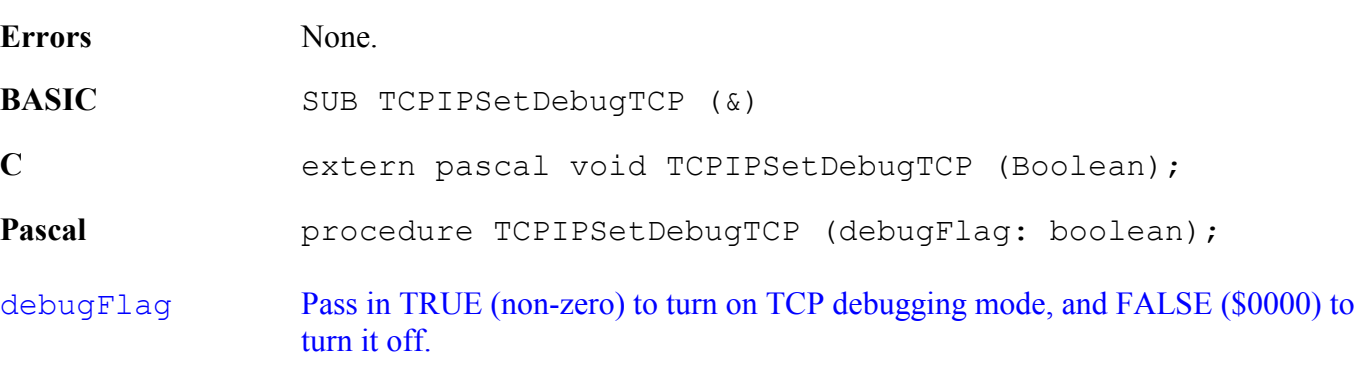

NOTE: Debugging is an optional part of the Marinetti, and requires the TCPIP.debug load module to be installed at boot time. The TCPIP. debug load module is a special build of the TCPIP Init that has functionality included to assist with debugging. It can be obtained upon request from the Marinetti Open Source Project team

## TCPIPGetUserRecord \$3E36

Returns the user record entry for the specified ipid. In the case of an allocated ipid, this will be Marinetti's internal handle to the user work area for that ipid, otherwise it will be nil.

## Parameters

Stack before call

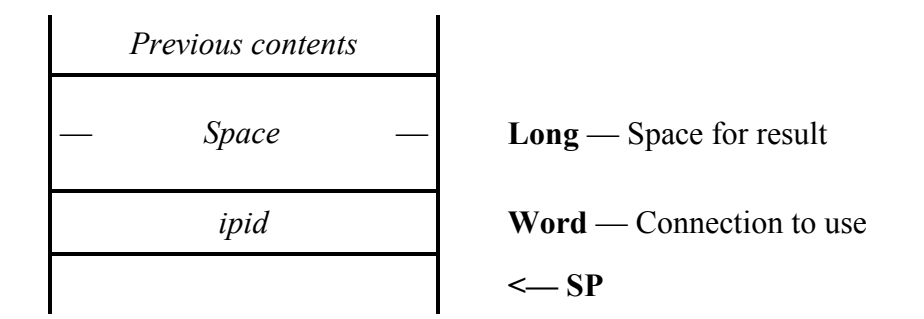

Stack after call

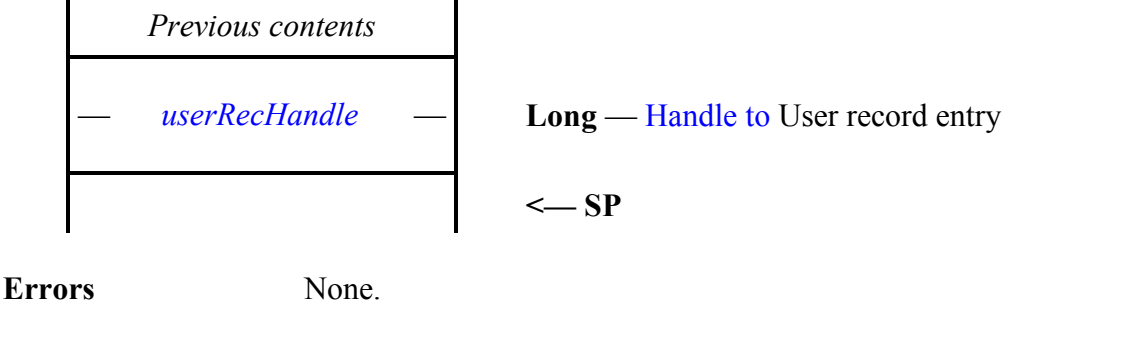

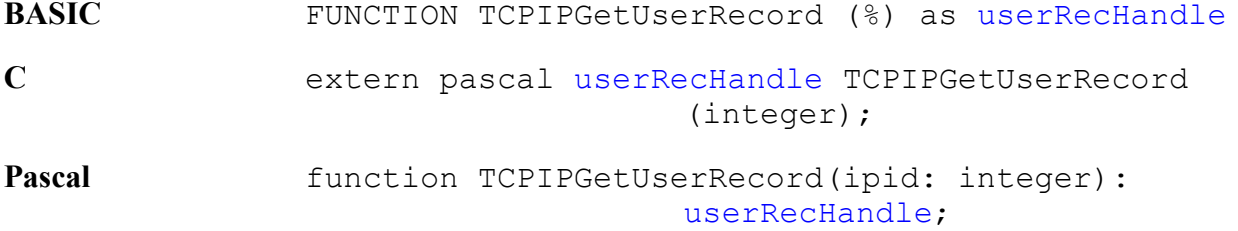

UserRecHandle If a handle is returned, it still belongs to Marinetti, and must not be modified. It is provided for reference only. The record layout is internal to Marinetti, and may vary between releases. The TCPIPX.H/.INT/.PAS/.S files contain the record layout for the Marinetti version with which it was released.

## TCPIPRebuildModuleList \$4D36

Empties the internal list of available link layer modules and rebuilds it by scanning \*: System: TCPIP: for valid modules.

## Parameters

The stack is not affected by this call.

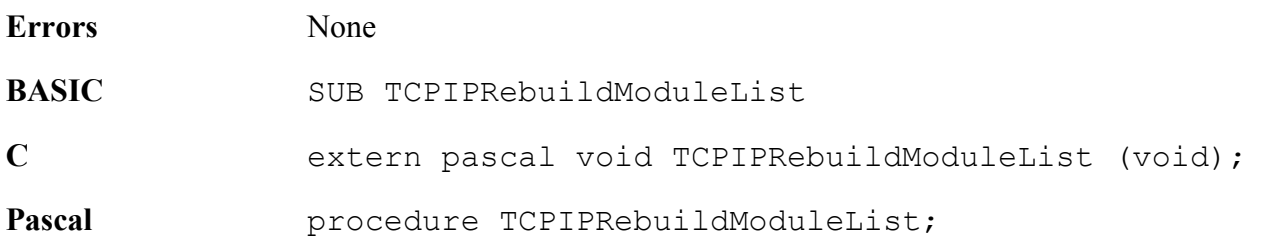

# Debugging and Testing

## Nifty List updates

Marinetti contains additional tool calls and error codes for debugging, which should be applied to the NList.Data file, following the definitions for Marinetti 3.0

The new tool call definitions are as follows:

```
3836 TCPIPSetMyIPAddress(ipaddress/4) 
3936 TCPIPGetDP():dp 
3A36 TCPIPGetDebugHex():debugFlag 
3B36 TCPIPDebugHex(debugFlag) 
3C36 TCPIPGetDebugTCP():debugFlag 
3D36 TCPIPDebugTCP(debugFlag) 
3E36 TCPIPGetUserRecord(ipid): userRecHandle/4 
4D36 TCPIPRebuildModuleList()
```
Once the changes have been made, save them back to disk and reboot. You should now be able to issue Nifty List commands against the Marinetti tool calls and error codes. If issuing calls outside of your application, you will most likely need to use Nifty List to issue the \_LoadOneTool(36,300) call first.

A file containing the above Nifty List configuration for Marinetti can be found in the Marinetti Open Source Project CVS Repository:

> http://marinetti.cvs.sourceforge.net/marinetti/MOSP/ Tools/NiftyList/nl.marinetti

# Internal ONLY constants and equates

There are none.